# **SMMU-05 Application-Note 22 SMMU Automatische Kalibrierung**

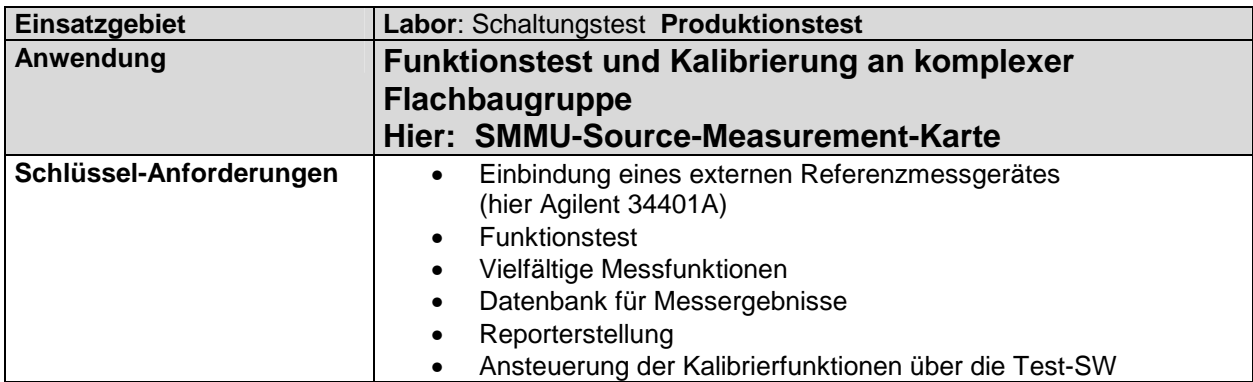

# **Funktionstest, Abgleich und Kalibrierung der SMMU-Source-Measurement-Karte**

Dies ist ein Beispiel für eine komplexe Funktionstest- und Kalibrieraufgabe hier dargestellt für den Funktionstest und die Kalibrierung der **SMMU-Source-Measurement-Karte.** 

Dazu werden zwei 16-fach Multiplexerkarten **MUX1** und **MUX2** die zu kalibrierende SMMU. angesteckt. Über entsprechende **Testadapter** werden die verschiedenen System- und Referenzspannungen, sowie der **AUXIO**-Stecker an den Multiplexer angeschlossen.

Am **Miniport** wird das externe Agilent Referenz-Multimeter angeschlossen und über die zweite V24-Schnittstelle direkt von der zu kalibrierenden SMMU angesteuert. Damit können alle Messungen parallel intern und extern erfolgen. Die Programmierumgebung für Prüfsequenzen unterstützt das Agilent 34401A DMM transparent.

Die exakten Werte der Referenzspannungen werden dann als Abgleichwerte im Flash der SMMU abgelegt. Ein Abgleich über manuell einzustellende Trimmer entfällt damit vollständig. Alle Messergebnisse werden zur späteren Prüfdokument-Erstellung und statistischen Auswertung in einer Datenbasis gespeichert.

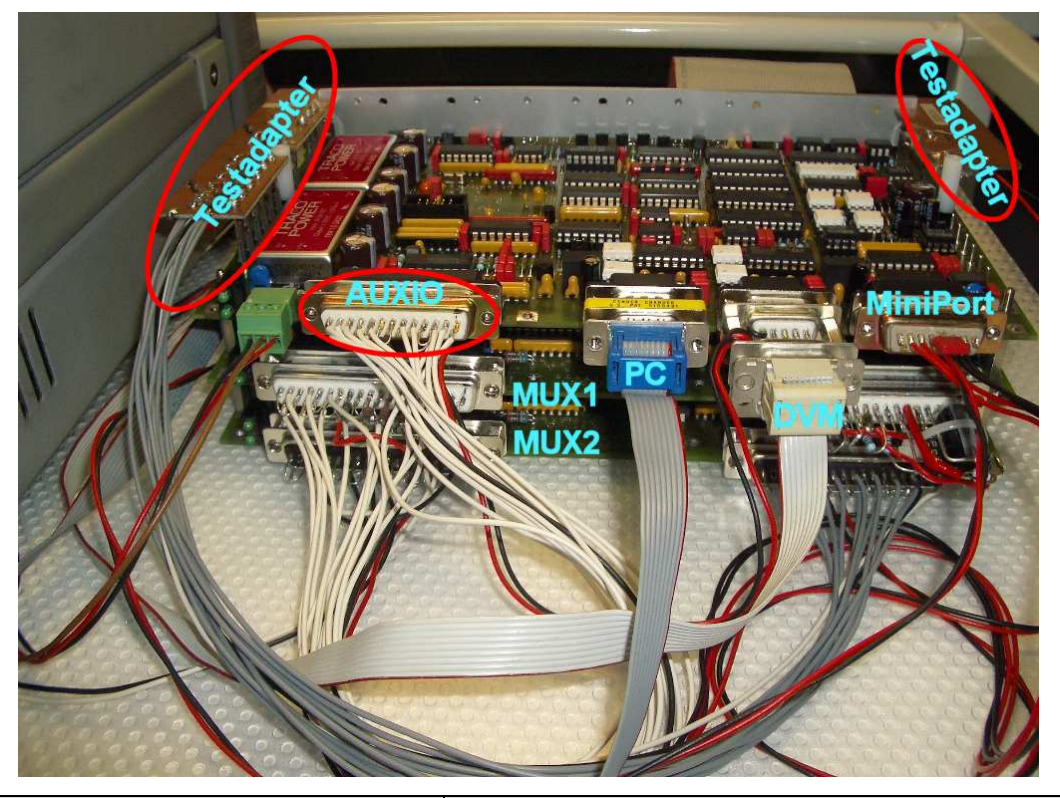

 **JOCHEN + GEORG FRANK**

 INGENIEURBÜRO FÜR HARD & SOFTWARE

Hardware Hersteller:<br>
PC-Software, Vertrieb und Projektunterstützung:<br>
TC-Software, Vertrieb und Projektunterstützung:

**Dr. Markus Bär**  Pfarrgartenweg 8 D-72119 Ammerbuch TEL. 07073 / 913291 info@Dr-Markus-Baer.de www.smmu.info

SMMU05-AppNote-022\_SMMU-Kalibrierung.doc Stand: 24/11/2010 19:19:00

 $\overline{\mathbf{z}}$ 

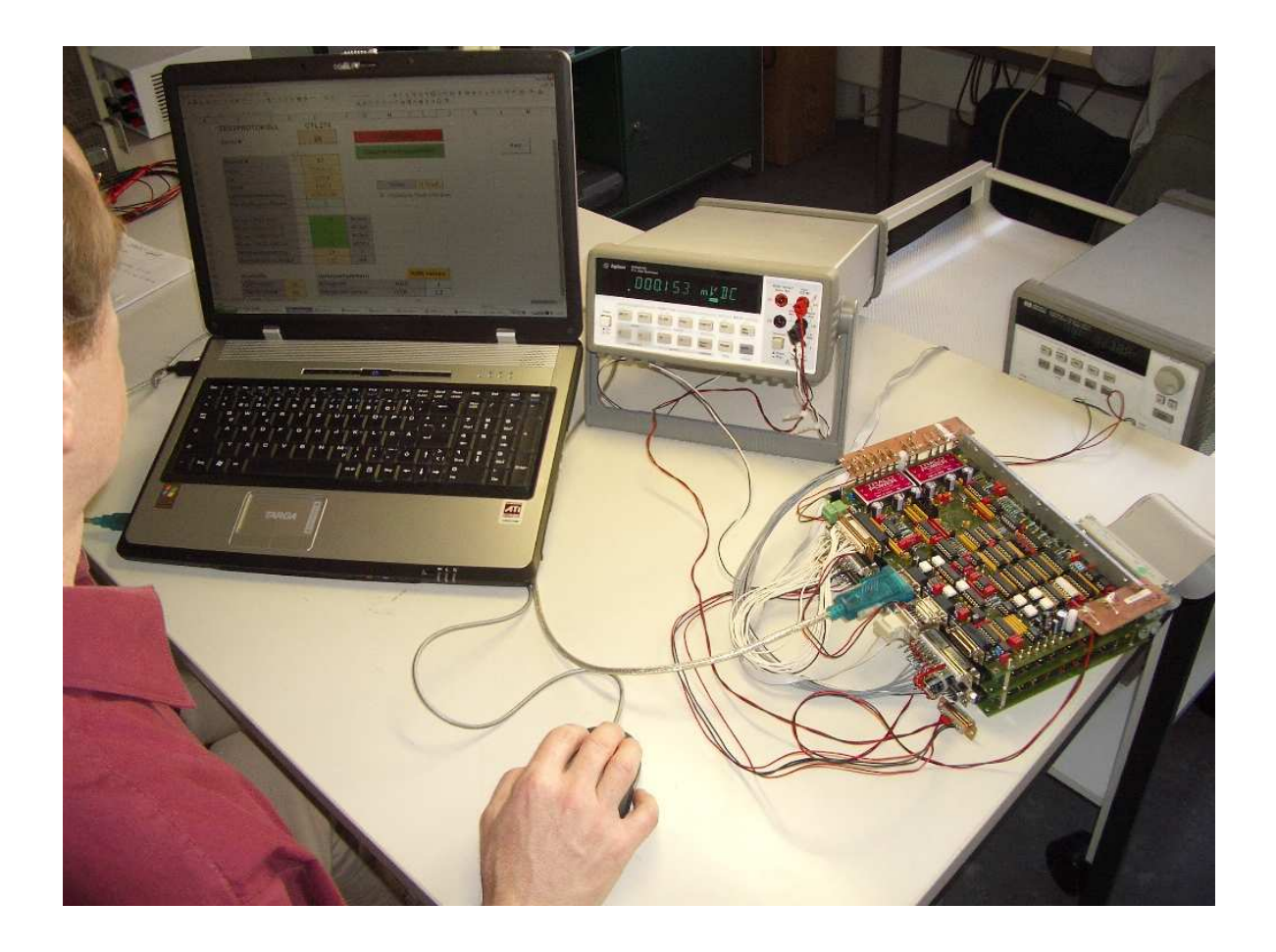

# **Prüfablauf**

Der ganze Prüfablauf wird durch ein Prüfprogramm in Visual-Basic for Applications (VBA) eingebettet in MS-Excel durchgeführt. Dabei werden innerhalb von wenigen Minuten hunderte von Messungen intern und mit dem externen Referenz-DMM durchgeführt, Kalibrierfaktoren berechnet und im Flash der SMMU permanent abgespeichert. Dies erspart gegenüber der früheren manuellen Kalibrierung einige Stunden an Arbeit und liefert außerdem ein vollständiges Prüfprotokoll, sowie eine Datenbank der Messdaten aller produzierten Geräte, mit der Prozessabweichungen erkannt werden können.

# **Prüfprotokoll**

Alle Prüfergebnisse werden in einer **Datenbasis** abgelegt, die zur Protokollerstellung und für statistische Zwecke zur Verfügung steht.

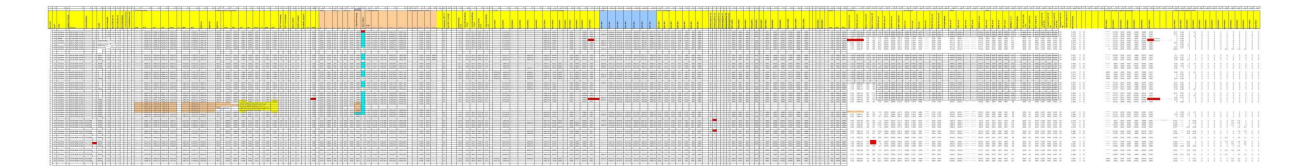

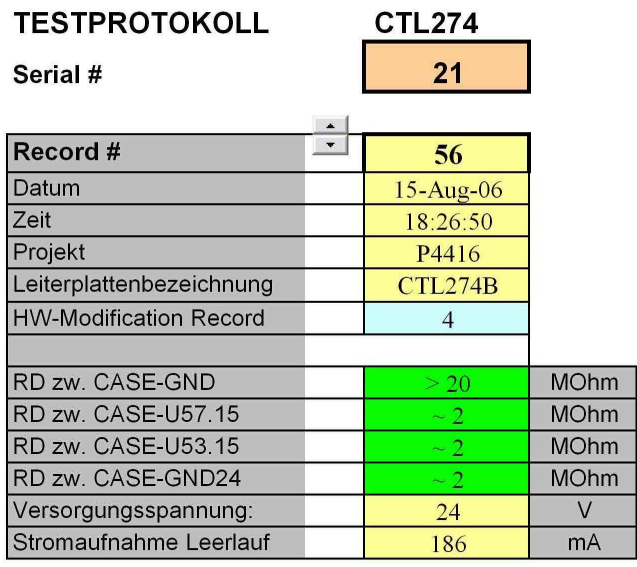

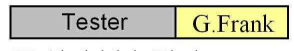

 $\nabla$  Abgleich in Flash

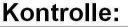

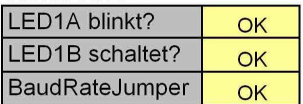

#### Versionsnummern

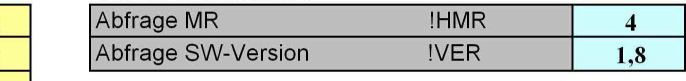

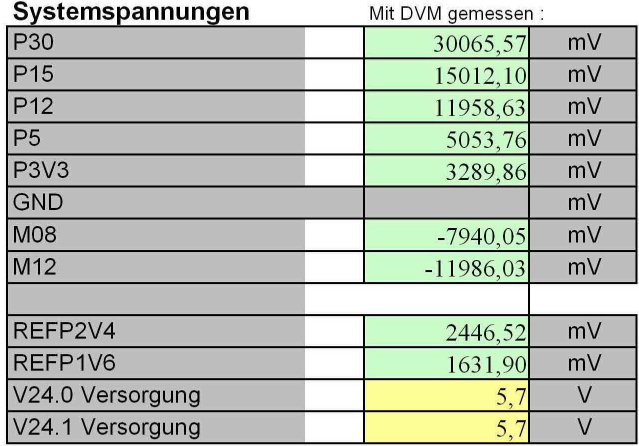

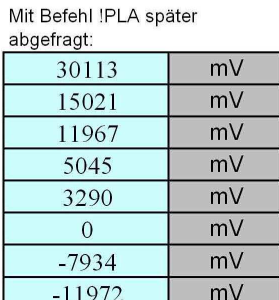

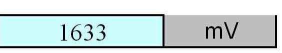

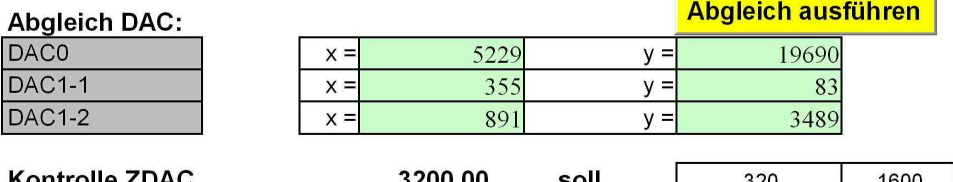

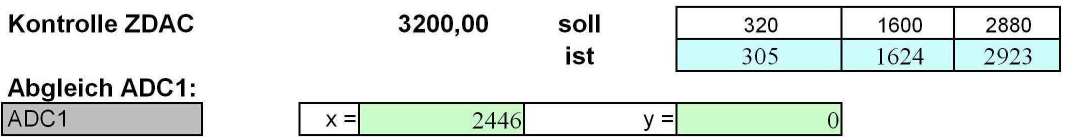

# Referenzspannungen:

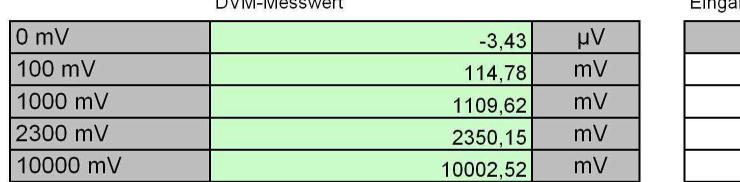

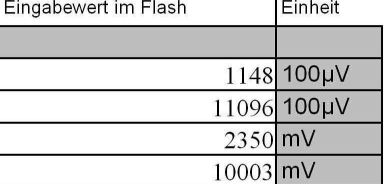

#### **Diverses:**

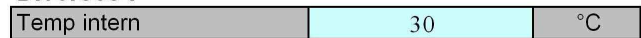

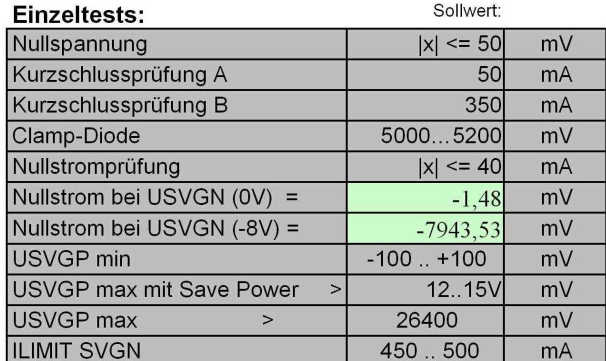

CTL

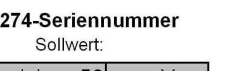

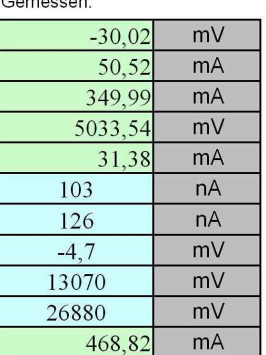

 $\overline{21}$ 

# **Prüfung der Spannungsbereiche:**<br>Albrerting DVM M

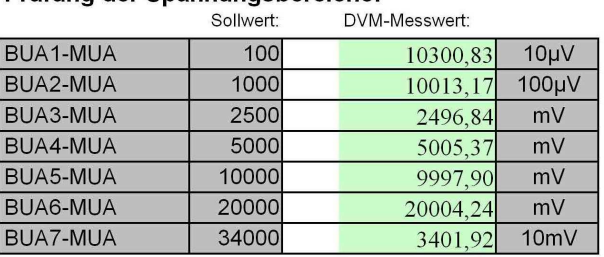

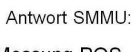

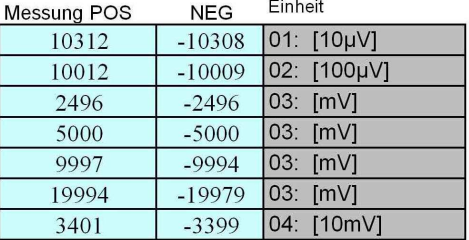

## Prüfung der Strombereiche:

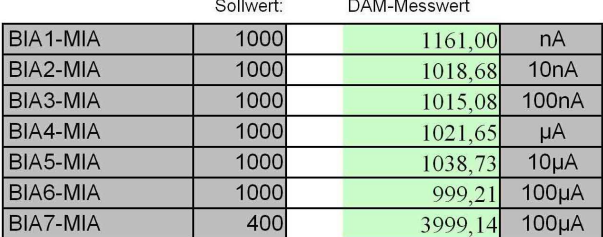

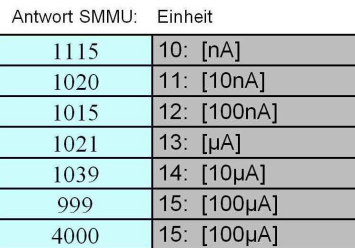

#### Kontaktierprüfung:

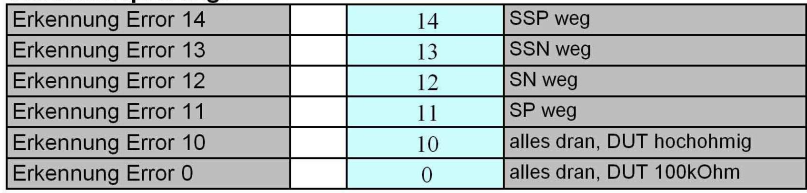

# **Prüfung der Widerstandsbereiche:**<br>Exakter Wert:

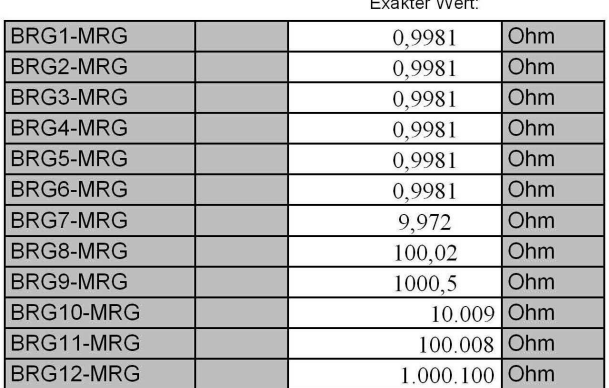

#### Antwort SMMU: Einheit

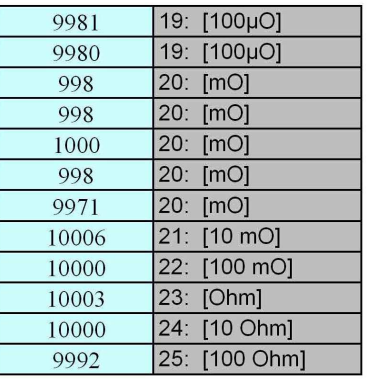

#### Thermospannungsprüfung

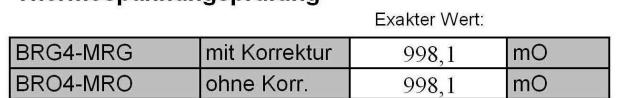

#### Antwort SMMU: Einheit

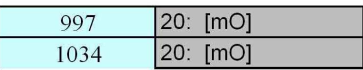

#### CTL 274-Seriennummer

## **AUXIO-Stecker Prüfung**

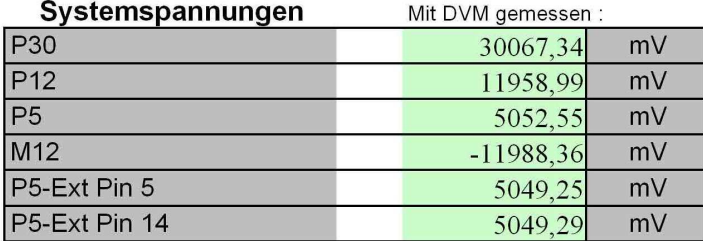

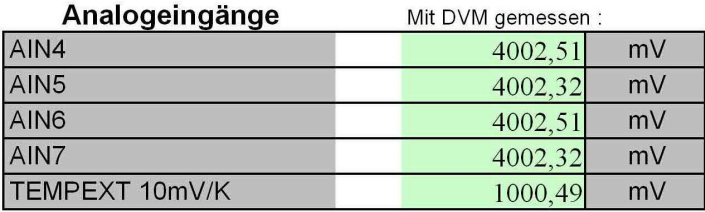

Mit SMMU gemessen :

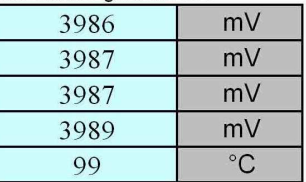

 $\overline{21}$ 

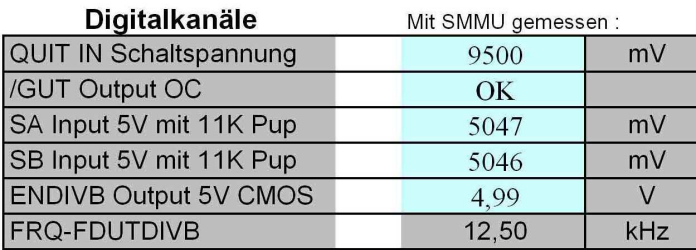

Mit SMMU gemessen :

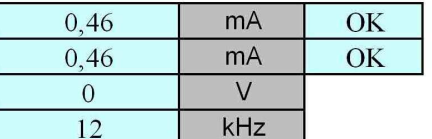

## Zusatztest Spannungsmessbereiche

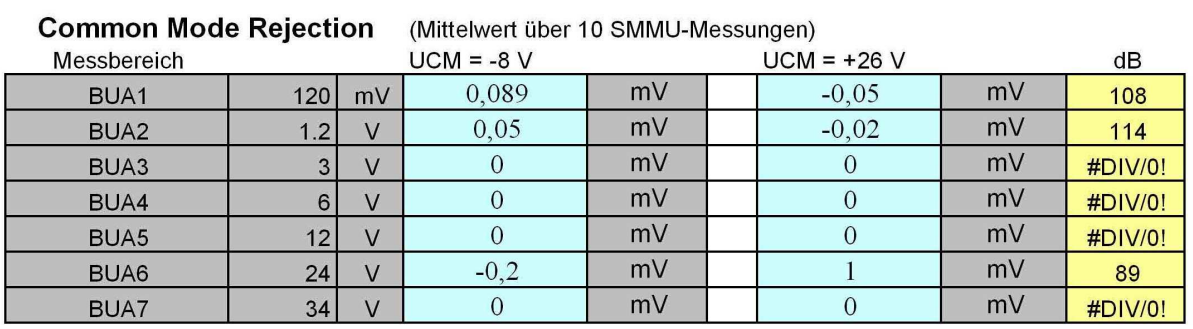

## Legende:

Das Testsystem ist eine SMMU05-32 von Frank Das Prüfprogramm kommt von Bär Consulting Das externe DMM ist ein Agilent 34401A